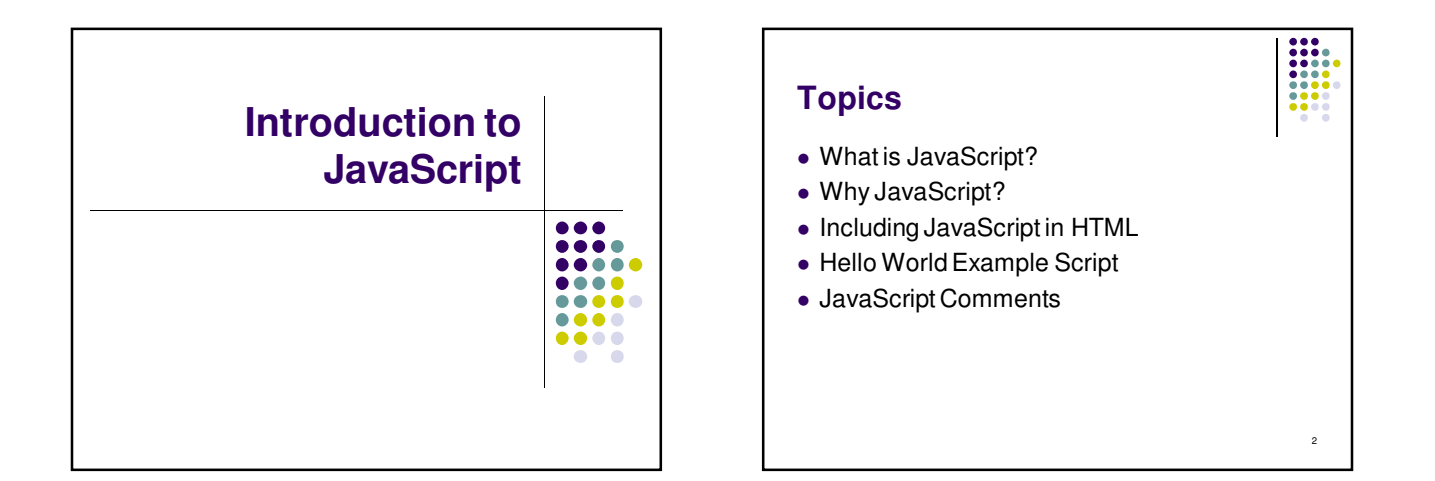

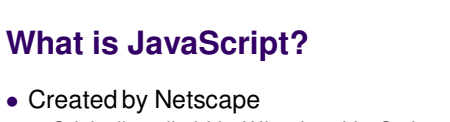

- Originally called LiveWire then LiveScript
- A client-side scripting language Client-side refers to the fact that it is executed in the client (software) that the viewer is using. In the case of JavaScript, the client is the browser.
	- A server-side language is one that runs on the Web server. Examples: PHP, Python, Perl
- $\bullet$  Interpreted on-the-fly by the client
	- Each line is processed as it loads in the browser

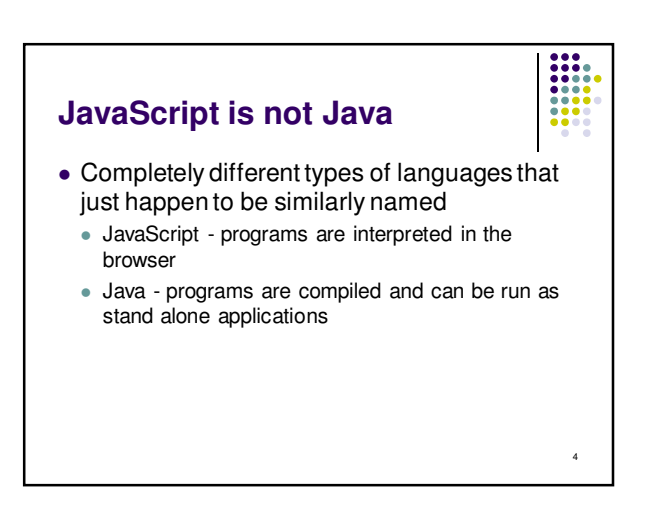

## **Why JavaScript?**

3

5

- It's easier to learn than most programming languages
- It allows you to make interactive Web pages
- $\bullet$  It can be fun!

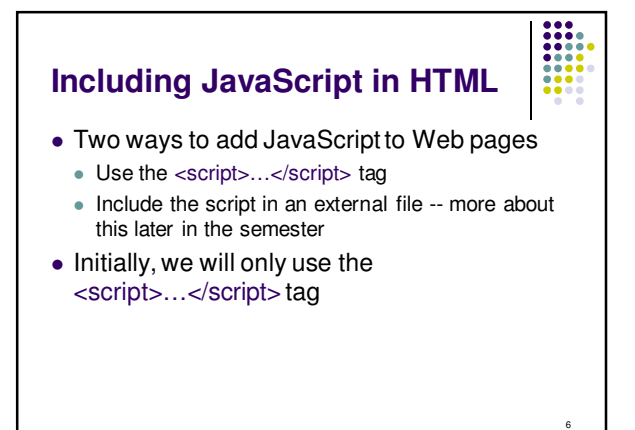

## **Hello, World!**

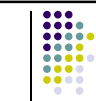

7

- Typically, in any programming language, the first example you learn displays "Hello, World!"
- We are going to take a look at a Hello World example and then examine all of its parts.

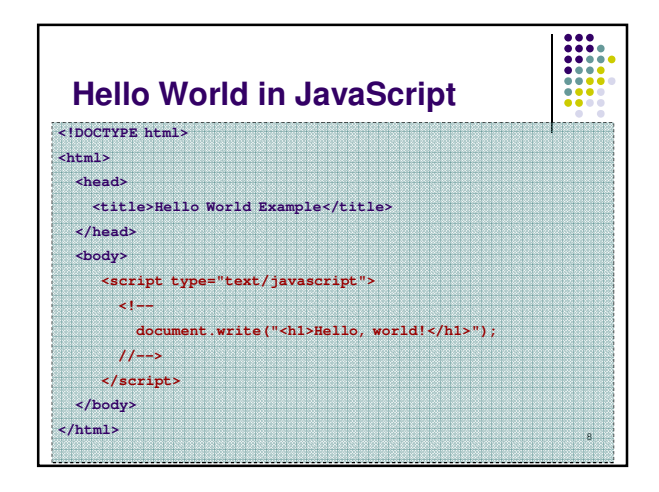

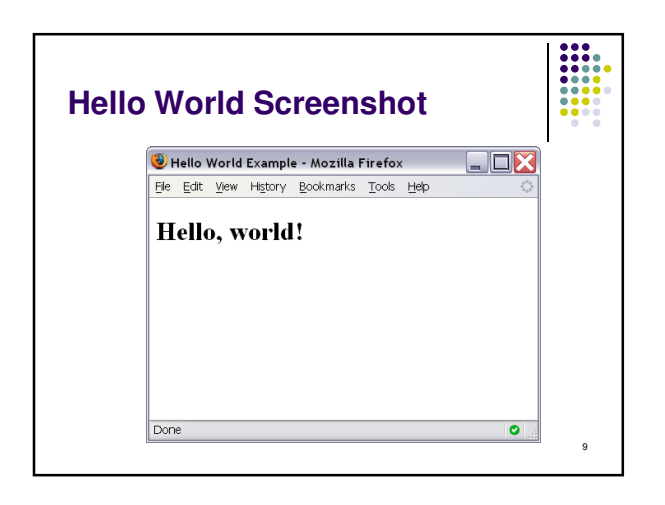

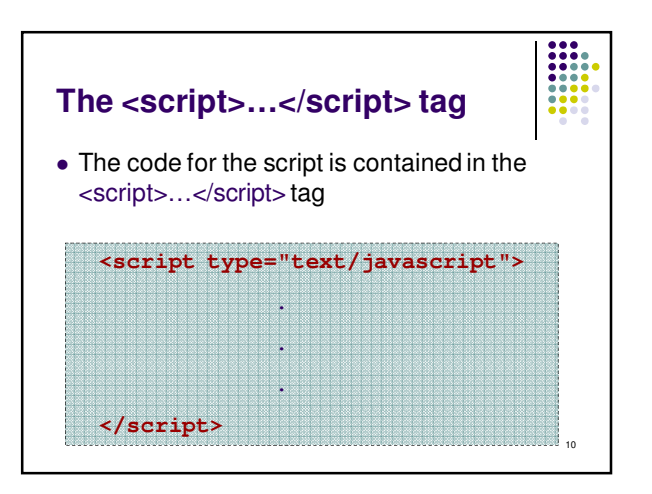

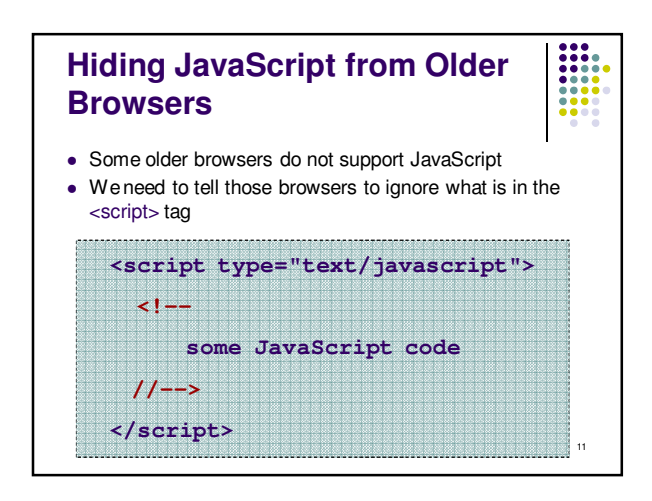

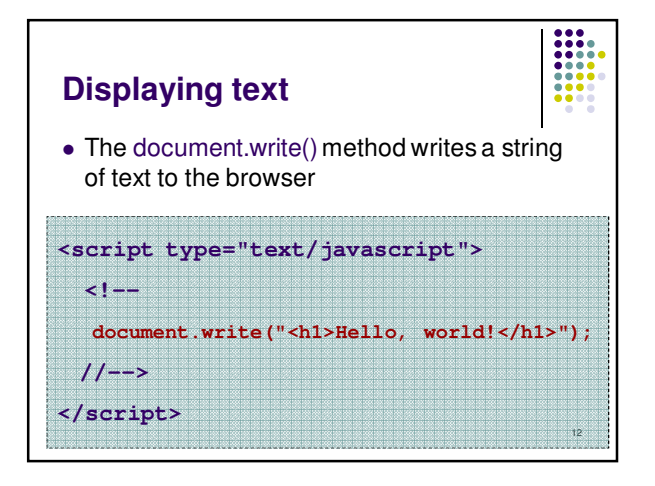

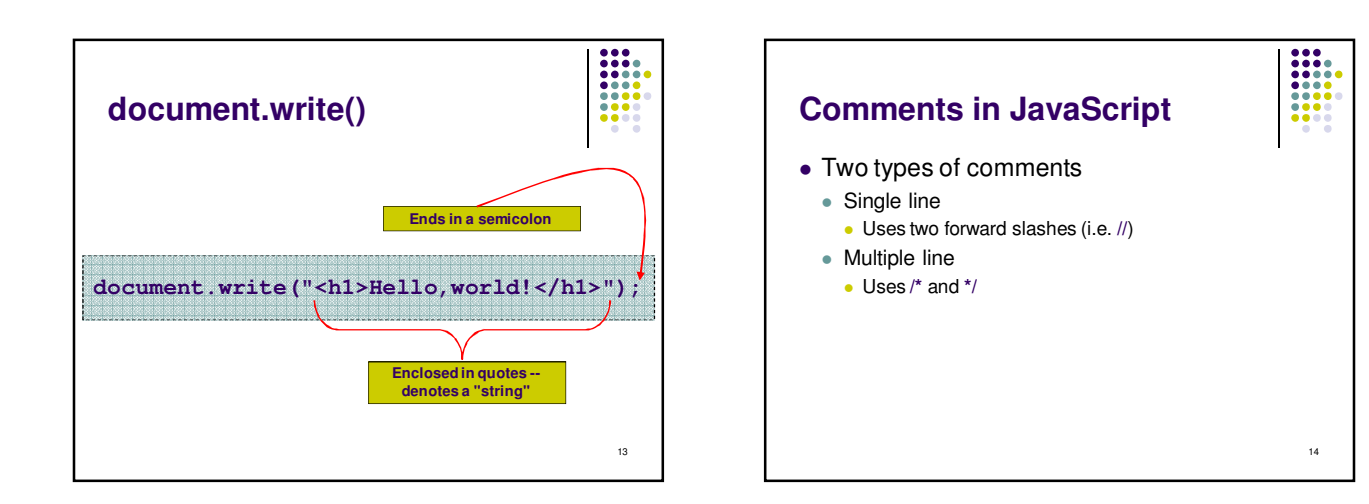

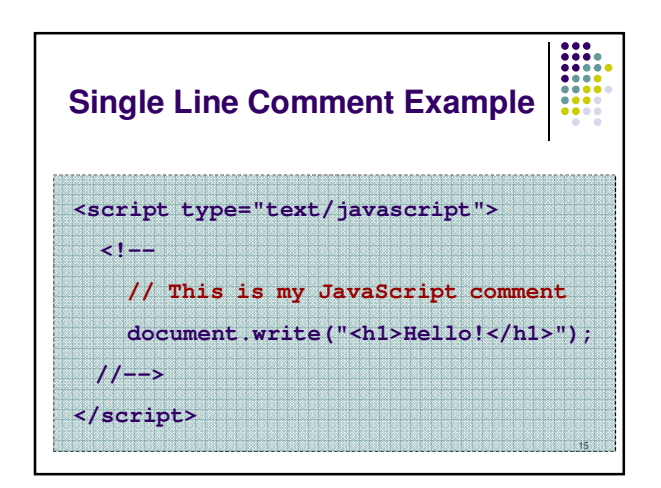

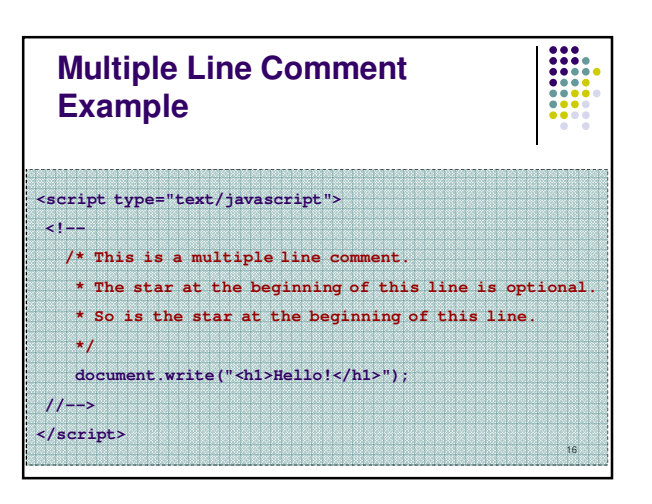

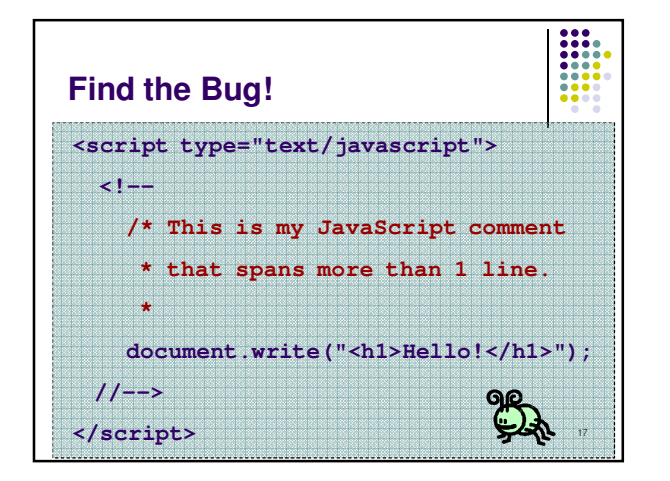